## Nouvel arrivant dans l'académie ?

**Un seul couple identifiant/mot de passe pour l'accès à vos outils numériques !**

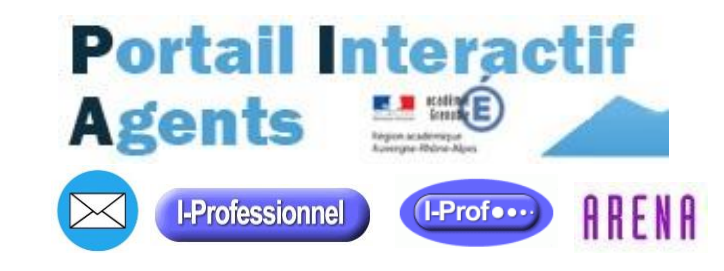

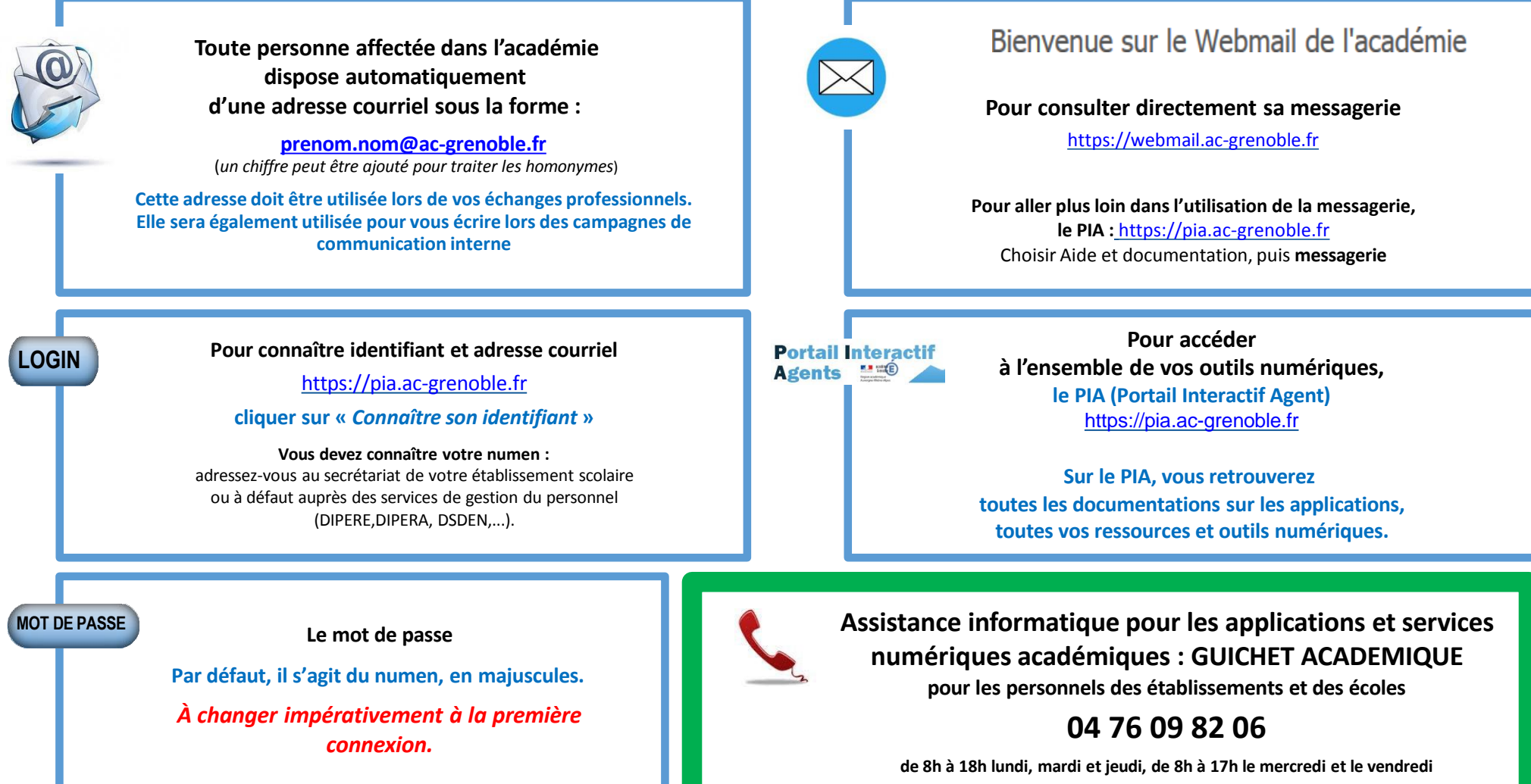